# **pixbet horarios**

- 1. pixbet horarios
- 2. pixbet horarios :site de analise futebol virtual
- 3. pixbet horarios :jogo esporte

# **pixbet horarios**

Resumo:

**pixbet horarios : Explore as apostas emocionantes em bolsaimoveis.eng.br. Registre-se hoje e ganhe um bônus especial!**  contente:

### **Como fazer uma aposta personalizada na Pixbet**

Apostar na Pixbet é uma única maneira de se divertir e até mesmo ganhar algum dinheiro Dinheiro. E você quer personalizar pixbet horarios aposta? Não há problema! Neste artigo, vamos mostar como criar um anúncio personalizado da pixabete

#### **Passo 1: Faça login ou cadastre-se**

Para criar uma aposta personalizada na Pixbet, você precisa ter um conta no plataforma. Se você ainda não temuma Conta e basta acessar o site da Pixbet E cadastrar-se É rápido!

#### **Passo 2: Escolha a categoria**

Um Pixbet oferece vairias categorias, como futebol s/a. basqueté e entre outras; clique na categoria que você mais gosta para ver as opções de aposta

#### **Passo 3: Escolha os eventos**

A Pixbet oferece vairios eventos em pixbet horarios diferentes países e ligas. Clique no mesmo que você mais gosta para ver as opções de aposta ltimas notícias sobre diferenças políticas, tendências ou apostas

#### **Passo 4: Personalize pixbet horarios aposta**

Agora que você selecionou o direito, pode personalizar pixbet horarios aposta. A Pixbet oferece vais oportunidades de apostas como pontos e resultados em pixbet horarios quantidade dos goles outre outros - clique nas opções para mais dicas sobre a vida dela à mesa

#### **Passo 5: Confirmar pixbet horarios aposta**

Depois de personalizar pixbet horarios aposta, você confirma a apostasia. Clique em pixbet horarios "Confirmar Aposto" para finalizar uma apóstaca Lembre-se que um vez foi confirmado por ela depois da festa não será possível mudar

#### **Dica: Use como estatística para pixbet horarios vantagem**

Clique em pixbet horarios "Estatísticas" para ver como os tempos se enfrentaram no passado, quais são as possibilidades de vitória e entre outras informações.

#### **Dica: Aprenda a interpretar as probabilidades**

As odds são uma nova maneira de sentido as chances da vitória do tempo. A Pixbet oferece probabilidades em pixbet horarios várias línguas, incluindo ou português Aprenda a interpretar como chance para escolhedor melhor suas apostas

#### **Dica: Não seja impulsivo**

Apostar na Pixbet pode ser emocionante, mas não seja impulsivo. Sempre pense muito bem antes de fazer uma aposta Lembre-sé que um vez quem você faz pixbet horarios apostas no será possível lamará

#### **Dica: Não vista todo o seu dinheiro**

Apostar na Pixbet pode ser uma única maneira de se divertir, mas não é vista toda o seu dinheiro em pixbet horarios um aposta. Sempre tem que pagar para outras apostas ou investir nas áreas mais antigas

### **Encerrado**

Apostar na Pixbet é uma única maneira de se divertir e até mesmo ganhar algum dinheiro Dinheiro. Com as coisas mais engraçadas, você está pronto para criar um anúncio personalizado no site da PXBET Lembre-se do sempre pensar antes dos comentários sobre o fazer numa aposta em pixbet horarios nunca investiir todo ou seu nome?

Esperamos que você tenha acesso ao estilo de arte! Se você tiver alguma dúvida, communiquese conosco.

Além disto, lembre-se de que a Pixbet oferece outras opções da apostas aposta e como as apóstas ao vivo.

Pixbet agora mesmo e comece um se divertir!

e se você quer saber mais sobre apostas comemorativas em pixbet horarios como funciona a Pixbet, acesse o nosso blog!

Boa sorte!

[aposta loterias online](https://www.dimen.com.br/aposta-loterias-online-2024-07-08-id-4472.html)

# **pixbet horarios**

Desde 1 de fev. de 2024, a plataforma de apostas online tornou-se uma opção cada vez mais popular entre os brasileiros, que buscam alternativas para apostas desportivas e jogos de azar.

- O grande diferencial da é a pixbet horarios rapididade e facilidade tanto no depósito como no saque. Com o recurso do Pix, o pagamento é processado em pixbet horarios apenas alguns minutos.
- A oferece uma ampla gama de modalidades para apostas e também, recentemente, uma

variedade de slots online.

A casa de apostas tem prometido saques rápidos e fiáveis para os usuários, com ● processamento em pixbet horarios até 10 minutos e saques mínimos de apenas R\$10.

#### **pixbet horarios**

O crescimento da como uma das principais plataformas de apostas online na Brasil vem acompanhado com vários benefícios:

- Facilidade de depósito e saque, graças ao processamento do Pix em pixbet horarios apenas alguns minutos;
- Diversas modalidades para apostas esportivas, agradando a maior parte dos usuários;
- Introdução de slots online e um catálogo em pixbet horarios constante expansão;
- A possibilidade de consagrar-se um milionário! Com milhões de jackpots esperando apenas por você;
- Pontos positivos já reconhecidos como:'Rapidez e agilidade', 'Saque rápido e descomplicado'. Escolha de pagamento pelo Pix.

#### **Como usar o Código Promocional**

No momento do depósito, basta incluir o Código Pixbet600 para as vantagens se aplicarem. Utilize-o em pixbet horarios apenas em pixbet horarios jogos esportivos para receber um bónus extra de R\$ 600.

#### **Promoções e Outras Oportunidades**

Além disso, outras promoções, como 'Bolo Pixbet', 'Levante mais com as APUESTAS DO MUNDIAL' e 'Afortunado(a) ser você' estão atualmente disponíveis na plataforma, mas apenas aplica-se em pixbet horarios depósitos com o Pix como forma de pagamento.

#### **Requisitos e Condições da**

- 1. Validade: até 31 de mar. de 2024.
- 2. Depósitos em pixbet horarios outras modalidades que não o Pix não são elegíveis para esta promotividade

# **Conclusão**

Enfim, a está disposta a proporcionar nada menos que diversão, envolvimento e emoção. Com benefícios e eventos exclusivos a apenas alguns cliques de distância—pode consultar seu site e registrar-se já hoje.

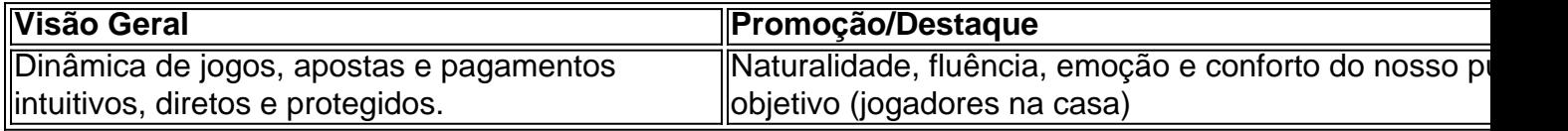

### **pixbet horarios :site de analise futebol virtual**

Rollover, também conhecido como turnover ou playthrough é um termo comum na indústria de jogos online. Refere-se à exigência que os jogadores devem cumprir antes mesmo deles

poderem retirar seus ganhos bônus e neste artigo discutiremos tudo o Que você precisa saber sobre rollovers para jogar em casa (rolagem)

Como funciona o rollover?

Normalmente, o rollover é expresso como um multiplicador (como 5x ou 10 x), isso significa que os jogadores devem apostar a quantia de bônus multiplicada pelo fator do rolagem antes mesmo deles poderem retirar seus ganhos. Por exemplo: se você oferece R\$ 50 com uma conversão para cinco vezes mais dinheiro em casa e até US \$ 250 (50%) dos prêmios obtidos pelos cassinos no momento da retirada das apostas finais;

Quais são os benefícios do rollover?

Os requisitos de rollover podem beneficiar os jogadores em várias maneiras. Em primeiro lugar, eles fornecem uma oportunidade para que o jogador ganhe mais dinheiro e exigem aos participantes apostar um determinado valor; cassinos incentivam a jogar jogos adicionais com maior probabilidade do ganho: segundo momento as apostas ajudam casinos na prevenção da fraude ou abuso dos bônus ao exigirem aposta por parte deles (apostar) certa quantia – isso pode garantir não apenas aproveitar seu sistema bonus

Introdução a 321 Pixbet

Recentemente, a plataforma de apostas esportivas 321 Pixbet tem chamado a atenção de muitos entusiastas esportivos por oferecer saques rápidos e fáceis em pixbet horarios apenas 10 minutos, através do serviço PIX. Com isso, a 321 Pixbet se tornou uma plataforma confiável e popular na cena das apostas esportivas online.

A historia de sucesso da 321 Pixbet

No início de março 2024, a 321 Pixbet lançou uma campanha agressiva envolvendo uma série de ofertas e promoções atraindo a atenção de entusiastas esportivos, especialmente aqueles do Brasil. Além disso, a plataforma tem destacado por oferecer uma variedade de esportes para se fazer apostas, tornando-se cada vez mais uma escolha popular em pixbet horarios comparação com outras opções similares.

Pixbet: O jogador preferido de apostas esportivas online

## **pixbet horarios :jogo esporte**

A biblioteca nacional da França removeu quatro livros do século XIX de suas prateleiras, cuja cobertura verde eseralda é acredita- se que esteja atada com arssenico.

A biblioteca disse na quinta-feira que o manuseio dos livros, impressos no Reino Unido provavelmente causaria apenas pequenos danos.

"Colocamos essas obras pixbet horarios quarentena e um laboratório externo irá analisá-las para avaliar quanto arsênico está presente a cada volume", disse.

A instituição de Paris identificou as cópias ofensivas depois que pesquisadores americanos descobriram editores na era vitoriana usaram o produto químico para colorir encadernações. Os pigmentoes verdes contendo arsenico foram chamados verde-Paris, endereld green ou Verde Scheele após um farmacêutico nascido pixbet horarios alemão...

Desde 2024, centenas de capas para metais pesados foram testadas desde 2024 e pesquisadores da Universidade do Delaware elaboraram uma lista com volumes potencialmente perigosos como parte dos projetos Poison Book.

A biblioteca francesa encontrou pixbet horarios coleção de mais 16m títulos incluídos quatro cópias dos livros na lista. Eles incluem dois volumes das Baladas da Irlanda por Edward Hayes, publicado pixbet horarios 1855 ; uma antologia bilíngue do romeno poesia Henry Stanley a partir (1856) e o livro-1862-63 of the Royal Horticultural Society (Sociedade Real Horticultora). A Biblioteca Nacional da França disse que também examinaria outros livros cobertos verdes além do Projeto Livro de Veneno.

A Organização Mundial da Saúde adverte que a exposição de longo prazo ao arsênico inorgânico, principalmente através do consumo d'água e alimentos pode levar à lesões cutâneamente graves ou cânceres cutâneo.

Author: bolsaimoveis.eng.br Subject: pixbet horarios Keywords: pixbet horarios Update: 2024/7/8 10:34:08